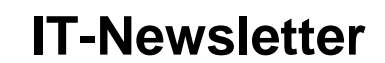

## weisst Du schon?

## **Excel Datenbank**

mec

Das Programm Excel wird oft als Datenbank missbraucht.

Dabei muss beachtet werden, dass ein Datensatz zusammenhängend als eine Zeile eingegeben werden muss.

Insbesondere wenn später einmal die Tabelle sortiert werden muss, gehen lose an die einzelnen Datenbankzeilen angehängte Zeilen verloren. Und auch Leerzeilen sind anschliessend nicht mehr am gewünschten Ort.

In einer Zelle haben heute 1024 Zeichen Platz. Diese sollte in aller Regel ausreichen.

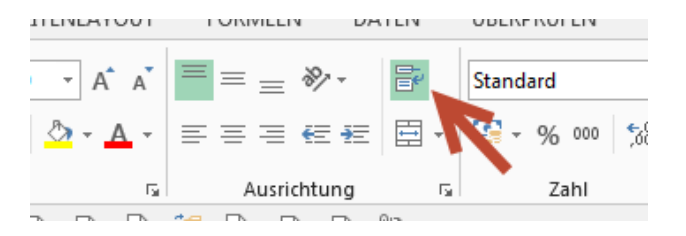

Am Vorteilhaftesten wird für die ganze Spalte auf Zeilenumbruch formatiert. Damit kann im Feld Fliesstext geschrieben werden. Mit dem Vorteil, dass bei Veränderung der Spaltenbreite der Text wieder neu umgebrochen wird.

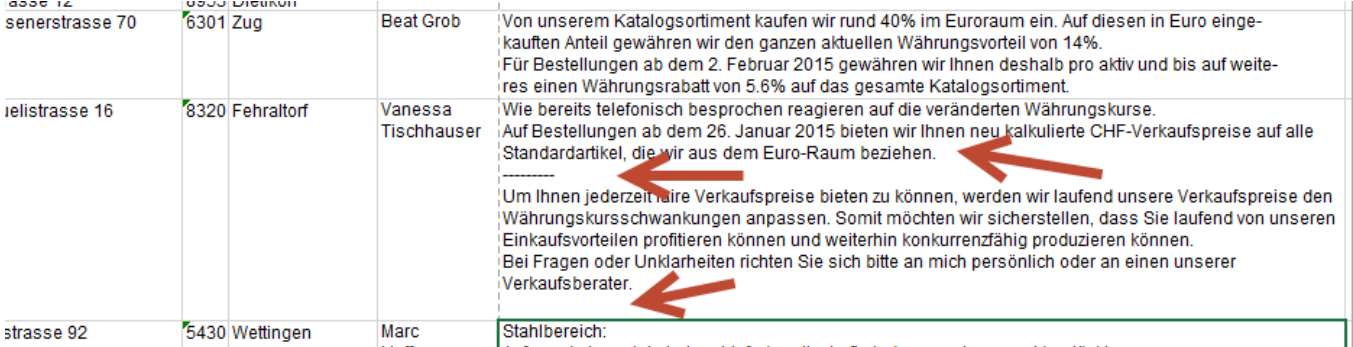

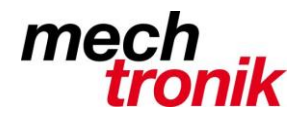

**IT-Newsletter**

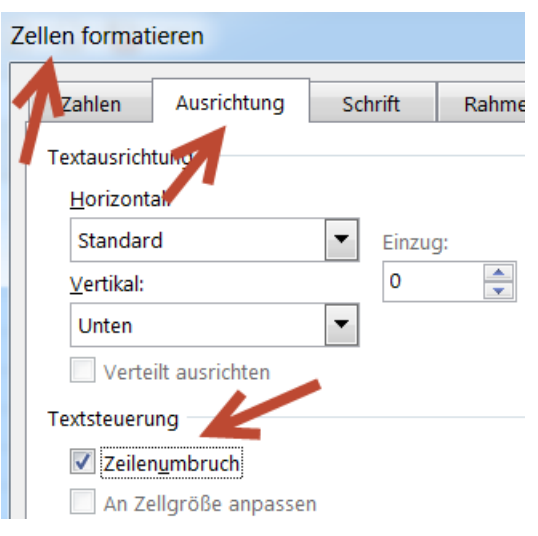

Auch machbar über rechte Maustaste - $\rightarrow$  Zellen formatieren - $\rightarrow$  Ausrichtung - $\rightarrow$  Zeilenumbruch.

In den einzelnen Feldern kann trotzdem beschränkt gestaltet werden.

- Einen Absatz kann mit Alt-Enter erreicht werden.
- Als Trenner kann z.B. eine Anzahl Bindestriche oder Underline gewählt werden.
- Am Schluss des Feldes kann mit Alt-Enter eine leere Zeile erzeugt werden.
- Usw.

Ein derart gestaltete Datenbank kann anschliessend Problemlos ohne Gefummel sortiert, gefiltert oder sonst verändert werden.

Oft lohnt es sich allerdings Tabellen, in welchen nicht gerechnet werden muss, in Word herzustellen.

Dort sind die Möglichkeiten für das Formatieren weitaus vielfältiger.

- Blocksatz ist möglich.
- Zeilenumbruch innerhalb eine Tabellen-Zeile ist möglich.
- Tabulatoren sind möglich
- Aufzählungen sind möglich
- Usw.

Dazu mehr in einem weiteren IT-Newsletter zum Thema Word: Tabellen